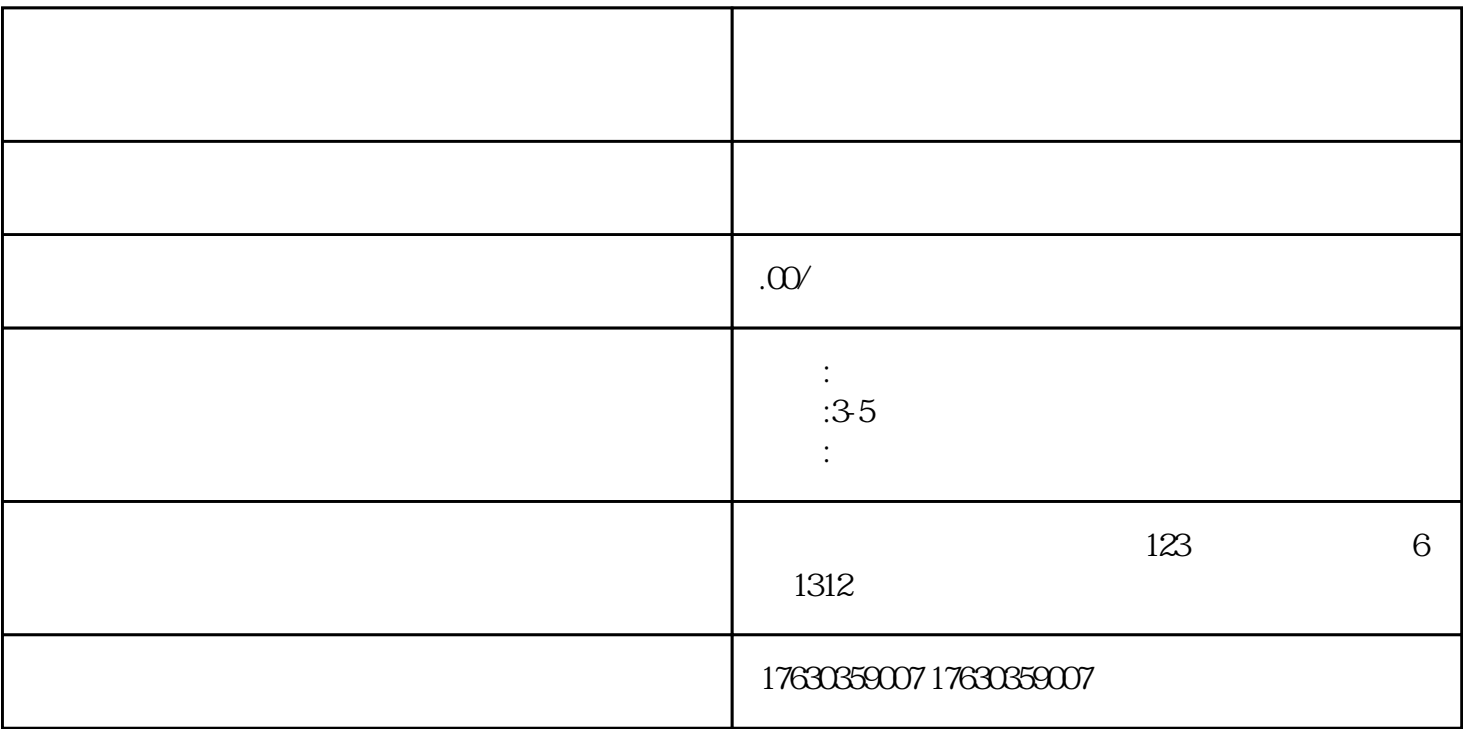

1. APP

 $2.$   $\alpha$   $\alpha$ 

 $3 \t\t...$ 

 $4.$